## **Задание**

Изучить теоретический материал, законспектировать все что выделено синим цветом. Уметь читать синтаксис инструкций SQL в примерах к лекции.

С уважением, Хвастова Светлана Ивановна

!!! Если возникнут вопросы обращаться по телефону 0721389311.

Электронная почта: [xvsviv@rambler.ru](mailto:xvsviv@rambler.ru)

## **Лекция на тему: «Типы данных в MySQL. Инструкция Select. Результаты запроса. Простые запросы. Вычисляемые столбцы.»**

Цель: закрепить знание типов данных, используемых в SQL, выучить инструкцию Select.

## **Типы данных SQL**

Типы данных SQL разделяются на три группы:

- строковые;

- с плавающей точкой (дробные числа);

- целые числа, дата и время.

### **Типы данных SQL** строковые

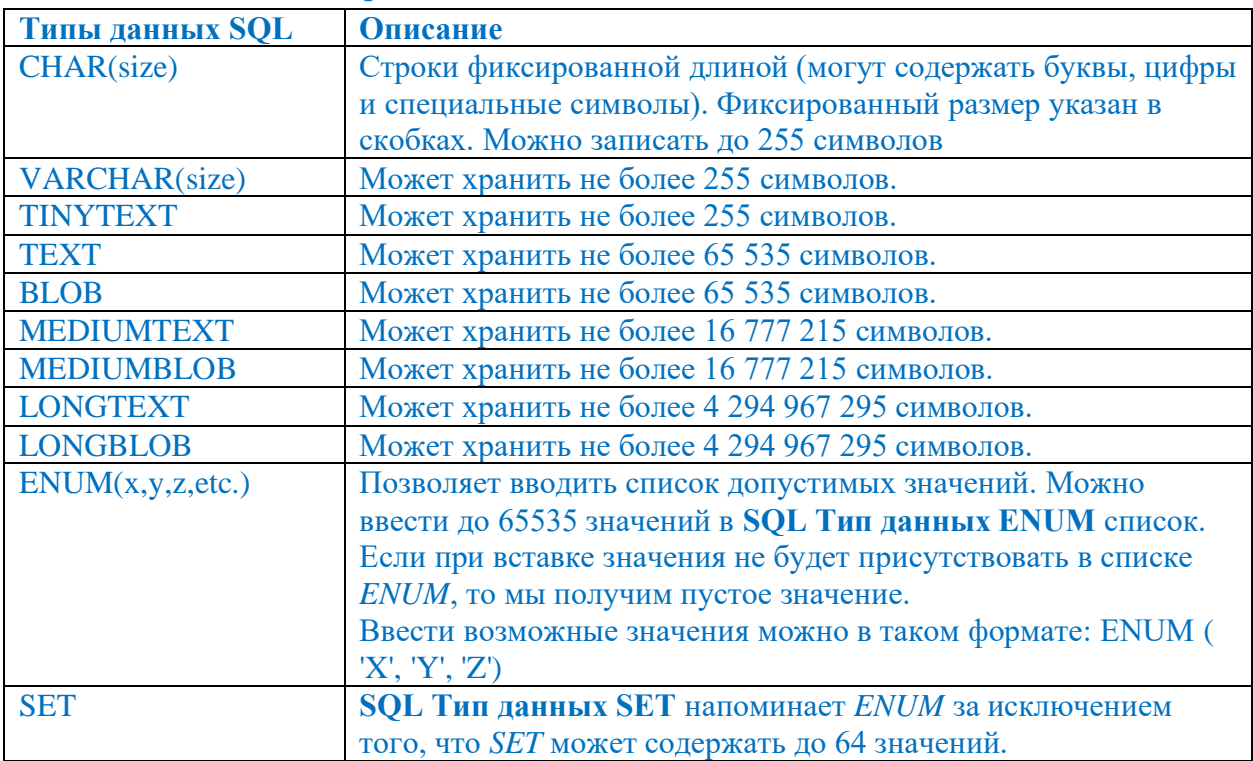

### **Типы данных SQL** с плавающей точкой (дробные числа) и целые числа

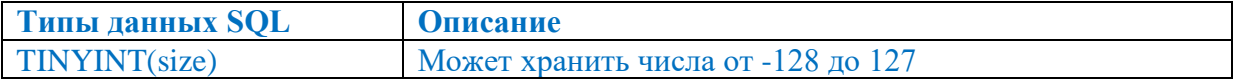

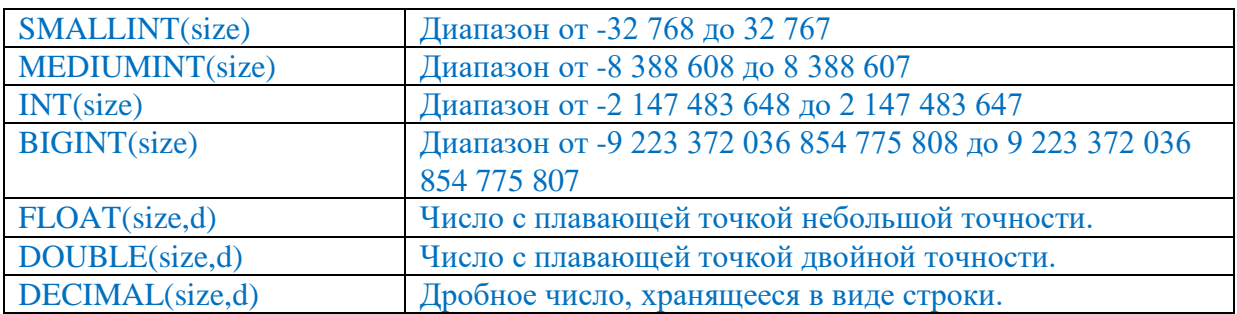

# **Типы данных SQL** — Дата и время

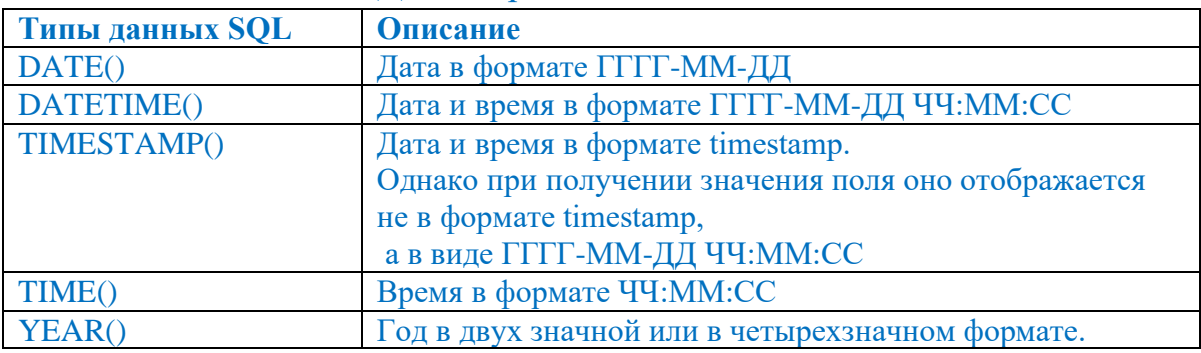

# Типы данных MySQL

Типы данных MySQL разделяются на следующие типы:

## Числовые типы данных

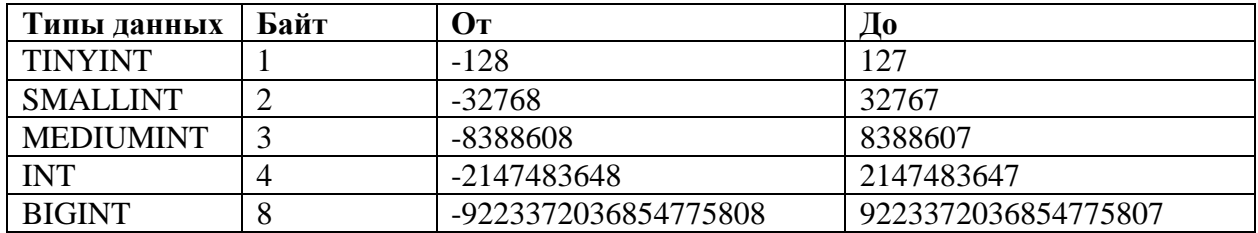

# Типы данных даты и времени

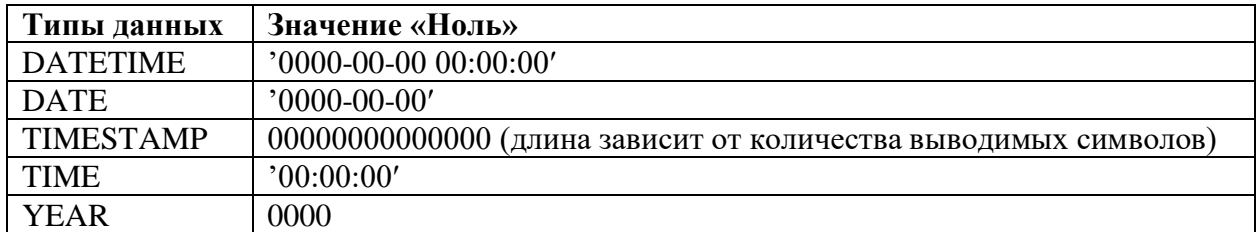

## Символьные Типы данных

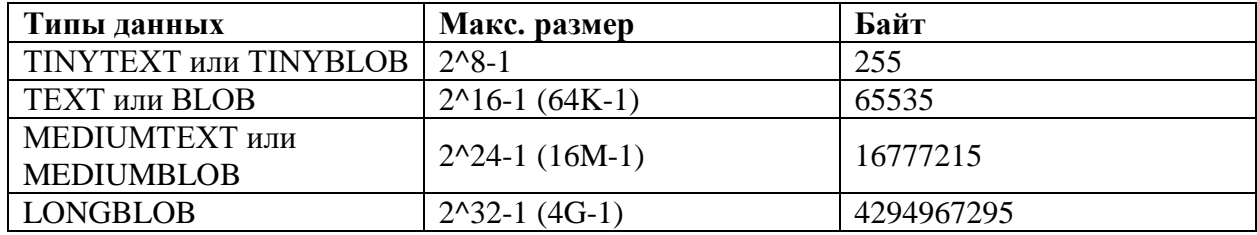

## SQL ALTER TABLE

Команда **ALTER TABLE** используется для **добавления**, **удаления** или **модификации** колонки в уже существующей **таблице**.

### **Команда ALTER TABLE**

Команда **ALTER TABLE** изменяет определение таблицы одним из следующих способов:

добавляет столбец

добавляет ограничение целостности

переопределяет столбец (тип данных, размер, умалчиваемое значение) удаляет столбец

модифицирует характеристики памяти или иные параметры

включает, выключает или удаляет ограничение целостности или триггер.

**Условие:** Таблица должна быть в схеме пользователя, или пользователь должен иметь системную привилегию **ALTER ANY TABLE**.

Добавляя столбец с ограничением **NOT NULL**, разработчик или администратор **БД** должны учесть ряд обстоятельств. Сначала нужно создать столбец без ограничения, а затем ввести значения во все его строки. После того как все значения столбца станут не **NULL**-значениями, к нему можно применить ограничение **NOT NULL**. Если столбец с ограничением **NOT NULL** пытается добавить пользователь, возвращается сообщение об ошибке, говорящее о том, что либо таблица должна быть пустой, либо в столбце должны содержаться значения для каждой существующей строки (напомним, что после наложения на столбец ограничения **NOT NULL** в нем не могут присутствовать **NULL**-значения ни в одной из существующих строк.

Изменяя типы данных существующих столбцов или добавляя столбцы в таблицу базы данных, нужно соблюдать ряд условий. Общепринято, что увеличение – это хорошо, а уменьшение, как правило, — не очень. Допустимые увеличения:

Увеличение размера столбца **CHAR** или **VARCHAR2** Увеличение размера столбца **NUMBER**

Добавление новых столбцов в таблицу

Уменьшение различных характеристик таблицы, в том числе некоторых типов данных столбцов и реального числа столбцов таблицы, требует особых действий. Часто перед внесением изменения нужно убедиться в том, что в соответствующем столбце или столбцах все значения являются **NULL**значениями. Для выполнения подобных операций над столбцами таблицы, содержащими данные, разработчик должен найти или создать какую-то область для временного хранения этих данных. Например, создать таблицу с помощью команды **CREATE TABLE AS SELECT**, в которой извлекаются данные из первичного ключа и изменяемого столбца или столбцов. Допустимые изменения:

Уменьшение размера столбца **NUMBER** (только при пустом столбце для всех строк)

Уменьшение размера столбца **CHAR** или **VARCHAR2** (только при пустом столбце для всех строк)

Изменение типа данных столбца (только при пустом столбце для всех строк)

## **ALTER TABLE Пример 1**

Добавление столбца в таблицу:

**ALTER TABLE** t1 **ADD** (pole1 char(10));

## **ALTER TABLE Пример 2**

Изменение размера столбца таблицы:

## **ALTER TABLE** t1 **MODIFY** (pole1 char(20));

### **ALTER TABLE Пример 3**

Удаление столбца таблицы:

## **ALTER TABLE** t1 **DROP COLUMN** pole1;

С помощью команды ALTER TABLE можно изменить имя таблицы без реального переноса физической информации в БД:

## **ALTER TABLE** t1 **RENAME TO** t2;

Аналогичную операцию можно выполнить с помощью команды **RENAME:** 

### **RENAME** t1 **TO** t2;

Ограничения целостности столбцов и таблиц БД можно изменять, а также запрещать, разрешать и удалять. Это дает разработчику возможность создавать, модифицировать и удалять бизнес-правила, ограничивающие данные. Рассмотрим добавление ограничений в БД. Простота или сложность этого процесса зависит от определенных обстоятельств. Если вместе с БД создать ограничение нельзя, проще всего добавить его перед вводом данных:

## **ALTER TABLE Пример 4**

Модификация структуры таблицы **ALTER TABLE t1 MODIFY (pole1 NOT NULL); CREATE TABLE t2**  $(pole1 \text{CHAR}(10) \text{PRIMARY KEY})$ ; **ALTER TABLE t1 ADD** (CONSTRAINT fk\_t1 FOREIGN KEY (pole1) **REFERENCES** t2 (pole1)); **ALTER TABLE t1 ADD (UNIQUE (p name)); ALTER TABLE t1 ADD (p size CHAR(4) CHECK**  $(p \text{ size } IN (P', S', M', 'L', 'XL', 'XXL', 'XXXL')));$ 

В первой из приведенных выше команд для добавления ограничения NOT NULL для столбца используется конструкция MODIFY, а для добавления всех табличных ограничений целостности других типов - конструкция ADD. Столбец, для которого добавляется ограничение, должен уже существовать в таблице БД; в противном случае создать ограничение не удастся.

## **ALTER TABLE Пример 5**

Для добавления ограничений целостности можно не указывать имя создаваемого ограничения с помощью ключевого слова **CONSTRAINT**. В этом случае команда будет выглядеть следующим образом:

# **ALTER TABLE t1 ADD FOREIGN KEY (pole1) REFERENCES t2 (pole1);**

### Существует ряд условий создания ограничений:

Первичные ключи: в столбцах не могут содержаться NULL-значения, и все значения должны быть уникальны.

Внешние ключи: в тех столбцах других таблиц, на которые производятся ссылки, должны содержаться значения, соответствующие всем значениям ссылающихся столбцов, либо значения этих последних должны быть NULLзначениями.

Ограничения UNIQUE: все значения столбцов должны быть уникальными или NULL-значениями.

Ограничения CHECK: новое ограничение будет применяться только по отношению к данным, добавляемым или модифицируемым после его создания.

NOT NULL: NULL-значения в столбцах запрещены.

Ограничения можно разрешать и запрещать. Разрешенное ограничение выполняет свои функции, реализуя бизнес-правила по отношению к вводимым в таблицу данным, а запрещенное ограничение переводится в разряд недействующих, как если бы оно было удалено, и его правила не реализуются.

### **ALTER TABLE Пример 6**

Запрещение ограничений:

**ALTER TABLE** t1 **DISABLE PRIMARY KEY**; **ALTER TABLE** t1 **DISABLE UNIQUE** (p\_name);

### **ALTER TABLE Пример 7**

В некоторых случаях запрещение первичного ключа, от которого зависят внешние ключи, может вызвать определенные сложности, например:

### **ALTER TABLE** t2 **DISABLE PRIMARY KEY;**

Error at line 1: **Cannot disable constraint …. – dependencies exist**  (невозможно запретить ограничение – существуют зависимости)

Для удаления первичного ключа при наличии зависящих от него внешних ключей в команде ALTER TABLE DISABLE <ограничения> обязательна конструкция CASCADE:

# **ALTER TABLE t2 DISABLE PRIMARY KEY CASCADE; ALTER TABLE Пример 8**

Запрещенное ограничение разрешается следующим образом:

**ALTER TABLE t1 ENABLE PRIMARY KEY:** 

**ALTER TABLE t1 ENABLE UNIQUE (p name);** 

Разрешить можно только те ограничения, которые были установлены ранее, а в данный момент запрещены.

Ограничение, процесс создания которого завершился неудачей, не будет существовать в запрещенном виде, ожидая своего разрешения после устранения ошибки. Как правило, владелец таблицы или тот, кому предоставлены соответствующие права, может удалить ограничение:

**ALTER TABLE t1 DROP UNIQUE (p\_name);** 

## **SOL INSERT**

Команда INSERT добавляет строки в таблицу или представление основной таблины.

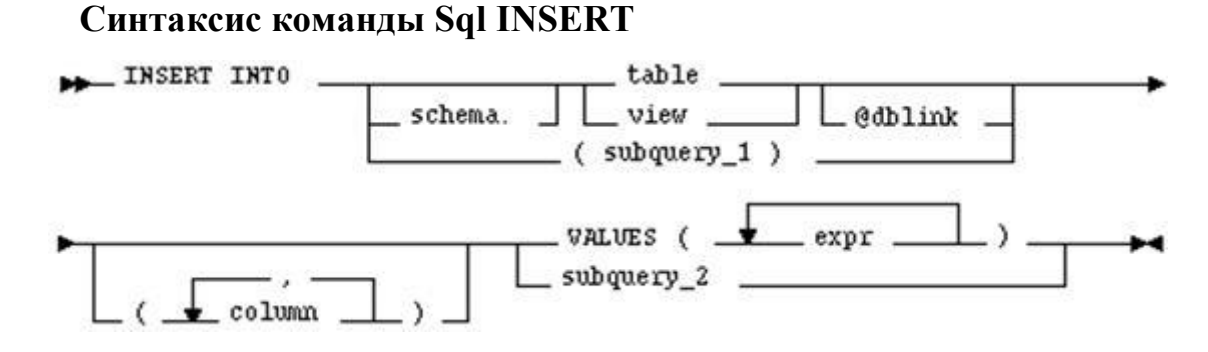

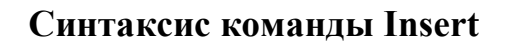

## Основные ключевые слова и параметры команды INSERT

schema — идентификатор полномочий, обычно совпадающий с именем некоторого пользователя

**table view** — имя таблицы, в которую строки должны быть вставлены; если указано представление, то строки вставляются в основную таблицу представления

**subquery\_1** — подзапрос, который сервер обрабатывает тем же самым способом как представление

**column** — столбец таблицы или представления, в который для каждой вставленной строки вводится значение из фразы **VALUES** или подзапроса; если один из столбцов таблицы опускается из этого списка, значением столбца для вставленной строки является значение по умолчанию столбца, определенное при создании таблицы. Если полностью опускается список столбца, предложение **VALUES** или запрос должен определить значения для всех столбцов в таблице

**VALUES** — определяет строку значений, которые будут вставлены в таблицу или представление; значение должно быть определено в предложении **VALUES** для каждого столбца в списке столбцов

**subquery\_2** — подзапрос, который возвращает строки, вставляемые в таблицу; выборочный список этого подзапроса должен иметь такое же количество столбцов, как в списке столбцов утверждения **INSERT**

Утверждение **INSERT** с фразой **VALUES** добавляет одиночную строку к таблице. Эта строка содержит значения, определенные фразой **VALUES**. Утверждение **INSERT** с **подзапросом** вместо фразы **VALUES** добавляет к таблице все строки, возвращенные **подзапросом**. Сервер обрабатывает **подзапрос** и вставляет каждую возвращенную строку в таблицу. Если подзапрос не выбирает никакие строки, сервер не вставляет никакие строки в таблицу.

**Подзапрос** может обратиться к любой таблице или представлению, включая целевую таблицу утверждения **INSERT**. Сервер назначает значения полям в новых строках, основанных на внутренней позиции столбцов в таблице и порядке значений фразы **VALUES** или в списке выбора запроса. Если какиелибо столбцы пропущены в списке столбцов, сервер назначает им значения по

умолчанию, определенные при создании таблицы. Если любой из этих столбцов имеет **NOT NULL** ограничение то сервер возвращает ошибку, указывающую, что ограничение было нарушено и отменяет утверждение **INSERT.** 

При выдаче утверждения INSERT включается любой INSERT — триггер, определенный на таблице.

## **INSERT MySQL**

Для вставки новых строк в базу данных MySQL используется команда

**INSERT INSERT.** примеры команды приведены ниже: **INSERT INTO Пример 1.** 

Вставка новой строки в таблицу table\_name.

**INSERT INTO** table name VALUES ('1','165','0','name');

## **INSERT INTO Пример 2.**

Вставка новой строки в таблицу table name с указанием вставки данных в нужные нам колонки.

**INSERT INTO** table\_name VALUES ('1','165','0','name');

В базе данных MySQL имеется возможность вставлять множество новых строк, используя одну команду **INSERT**.

## **INSERT INTO Пример 3.**

Вставка несколько строк в таблицу table name.

**INSERT INTO** table name (tbl id, chislo, chislotwo, name) VALUES  $('1','159','34','name1'), ('2','14','61','name2'), ('3','356','8','name3');$ 

## **SQL DELETE**

Команда DELETE удаляет строки из таблицы или представления основной таблицы базы данных, например, в MySQL, Oracle.

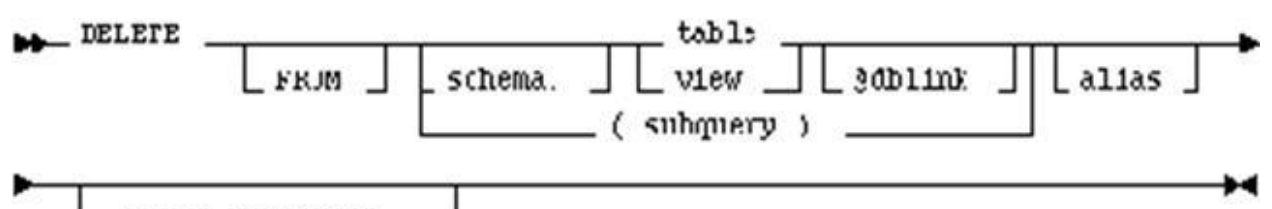

WHERE Condition

Синтаксис команды DELETE

**Команда DELETE. Основные ключевые слова и параметры команды DELETE**

**schema** — идентификатор полномочий, обычно совпадающий с именем некоторого пользователя

**table view** — имя таблицы, из которой удаляются строки; если определяется представление, сервер удаляет строки из основной таблицы представления

**subquery** — **подзапрос**, с помощью которого выбираются строки для удаления; сервер выполняет **подзапрос** и использует строки его результата как таблицу фразы FROM

**WHERE** — удаляет только строки, которые удовлетворяют условию; условие может ссылаться на таблицу и содержать **подзапрос**.

При выдаче утверждения **DELETE** включается любой **DELETE**триггер, определенный на таблице. **Команда DELETE Пример №1**

Удаление всех строк из таблицы:

**DELETE FROM** temp assign;

В данном примере **команда DELETE** удаляет все строки без исключения.

**Команда DELETE Пример №2.**

Удаляет из таблицы всех продавцов, у которых комиссионные меньше 100 у.е. в месяц:

**DELETE** FROM emp WHERE JOB = 'SALESMAN' AND COMM < 100;

В данном примере команда DELETE удаляет все строки, которые попадают под условие  $JOB = 'SALESMAN' AND COMM < 100;$ 

## Команда DELETE Пример №3

Предыдущий пример можно записать по-другому:

**DELETE** FROM (select  $*$  from emp) WHERE job = 'SALESMAN' AND  $comm < 100$ ;

Для удаления всех записей в MySQL можно использовать следующую команду DELETE:

**DELETE** \* FROM table\_nam;

## **SOL UPDATE**

Команда UPDATE — производит изменения в уже существующей записи или во множестве записей в таблице SQL. Изменяет существующие значения в таблице или в основной таблице представления.

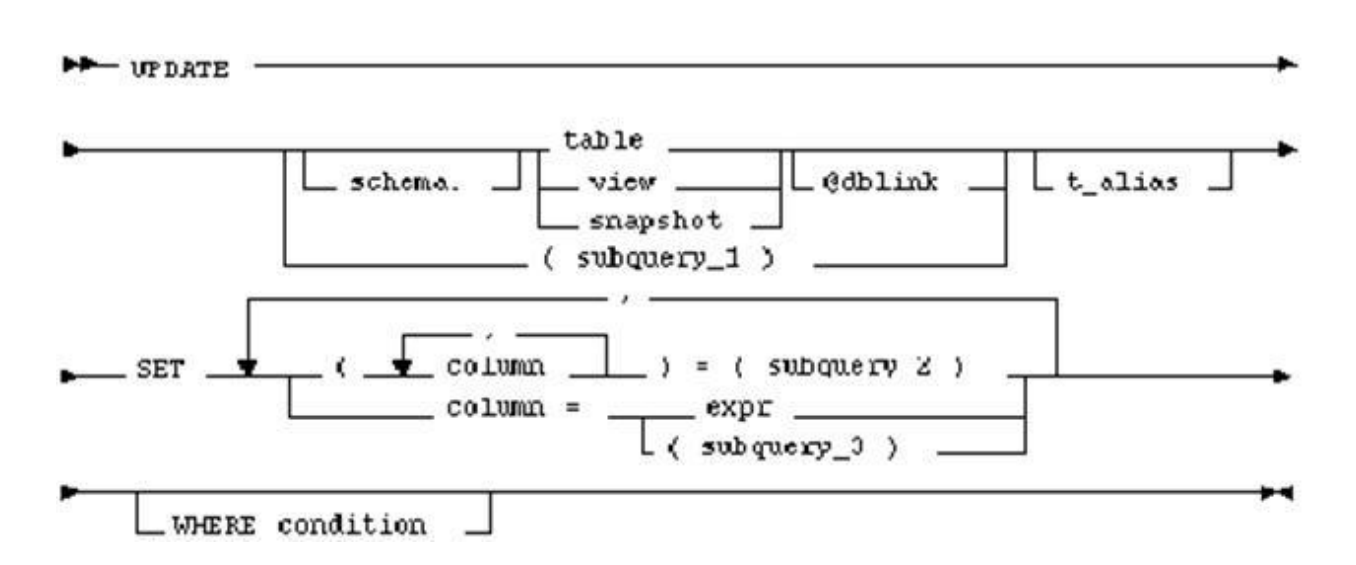

Синтаксис команды UPDATE

Команда UPDATE. Основные ключевые слова и параметры **КОМАНДЫ UPDATE** 

schema — идентификатор полномочий, обычно совпадающий с именем некоторого пользователя

table view - имя таблицы SQL, в которой изменяются данные; если определяется представление, данные изменяются в основной таблице SQL представления

subquery  $1$  — подзапрос, который сервер обрабатывает тем же самым способом как представление

column — столбец таблицы SQL или представления SQL, значение которого изменяется; если столбец таблицы из предложения **SET** опускается, значение столбца остается неизменяемым

**expr** — новое значение, назначаемое соответствующему столбцу; это переменные выражение может содержать главные  $\mathbf{M}$ необязательные индикаторные переменные

subquery  $2$  — новое значение, назначаемое соответствующему столбцу

subquery  $3$ — новое значение, назначаемое соответствующему столбцу

**WHERE** — определяет диапазон изменяемых строк теми, для которых определенное условие является **TRUE**; если опускается эта фраза, модифицируются **BCC** строки  $\mathbf{B}$ таблице ИЛИ представлении. При выдаче утверждения UPDATE включается любой UPDATE-триггер, определенный на таблице.

Подзапросы. Если предложение **SET** содержит подзапрос, он возвращает точно одну строку для каждой модифицируемой строки. Каждое значение в результате подзапроса назначается соответствующим столбцам списка в круглых скобках. Если подзапрос не возвращает никакие строки, столбцу назначается NULL. Подзапросы могут выбирать данные из модифицируемой таблицы. Предложение **SET** может совмещать выражения и подзапросы.

## Команда UPDATE Пример 1

Изменение для всех покупателей рейтинга на значение, равное 200: **UPDATE** Customers **SET** rating  $= 200$ ; Команда UPDATE Пример 2

Замена значения столбца во всех строках таблицы, как правило, используется редко. Поэтому в команде UPDATE, как и в команде DELETE, можно использовать предикат. Для выполнения указанной замены значений столбца rating, для всех покупателей, которые обслуживаются продавцом Giovanni (snum =  $1003$ ), следует ввести:

**UPDATE** Customers **SET** rating  $= 200$  WHERE snum  $= 1001$ ;

## Команда SQL UPDATE Пример 3

В предложении **SET** можно указать любое количество значений для столбцов, разделенных запятыми:

**UPDATE** emp **SET** job = 'MANAGER', sal = sal + 1000, deptno = 20 WHERE ename  $=$  'JONES';

## Команда UPDATE Пример 4

В предложении **SET** можно указать значение NULL без использования какого-либо специального синтаксиса (например, такого как IS NULL). Таким образом, если нужно установить все рейтинги покупателей из Лондона (city = 'London') равными NULL-значению, необходимо ввести:

**UPDATE** Customers **SET** rating = NULL WHERE city = 'London';

## Команда UPDATE Пример 5

Поясняет использование следующих синтаксических конструкций команды **UPDATE**:

Обе формы предложения **SET** вместе в одном утверждении.

Подзапрос.

Предложение WHERE, ограничивающее диапазон модифицируемых строк.

## **UPDATE** emp a **SET** deptno  $=$

(SELECT deptno FROM dept WHERE  $loc = 'BOSTON'$ ), (sal, comm) = (SELECT 1.1\*AVG(sal),  $1.5$ \*AVG(comm) FROM emp b WHERE a.deptno = b.deptno) WHERE deptno IN (SELECT deptno FROM dept WHERE  $loc =$ 'DALLAS' OR loc = 'DETROIT');

Вышеупомянутое утверждение **UPDATE** выполняет следующие операции:

Модифицирует только тех служащих, кто работают в Dallas или Detroit

Устанавливает значение колонки deptno для служащих из Бостона

Устанавливает жалованье каждого служащего в 1.1 раз больше среднего жалованья всего отдела

Устанавливает комиссионные каждого служащего в 1.5 раза больше средних комиссионных всего отдела

## SQL SELECT

**Команда SELECT** производит выборку данных из таблиц по запросу.

Язык **SQL** допускает три типа синтаксических конструкций,

начинающихся с ключевого слова **SELECT**:

оператор выборки (**select statement**)

спецификация курсора (**cursor specification**)

подзапрос (**subquery**).

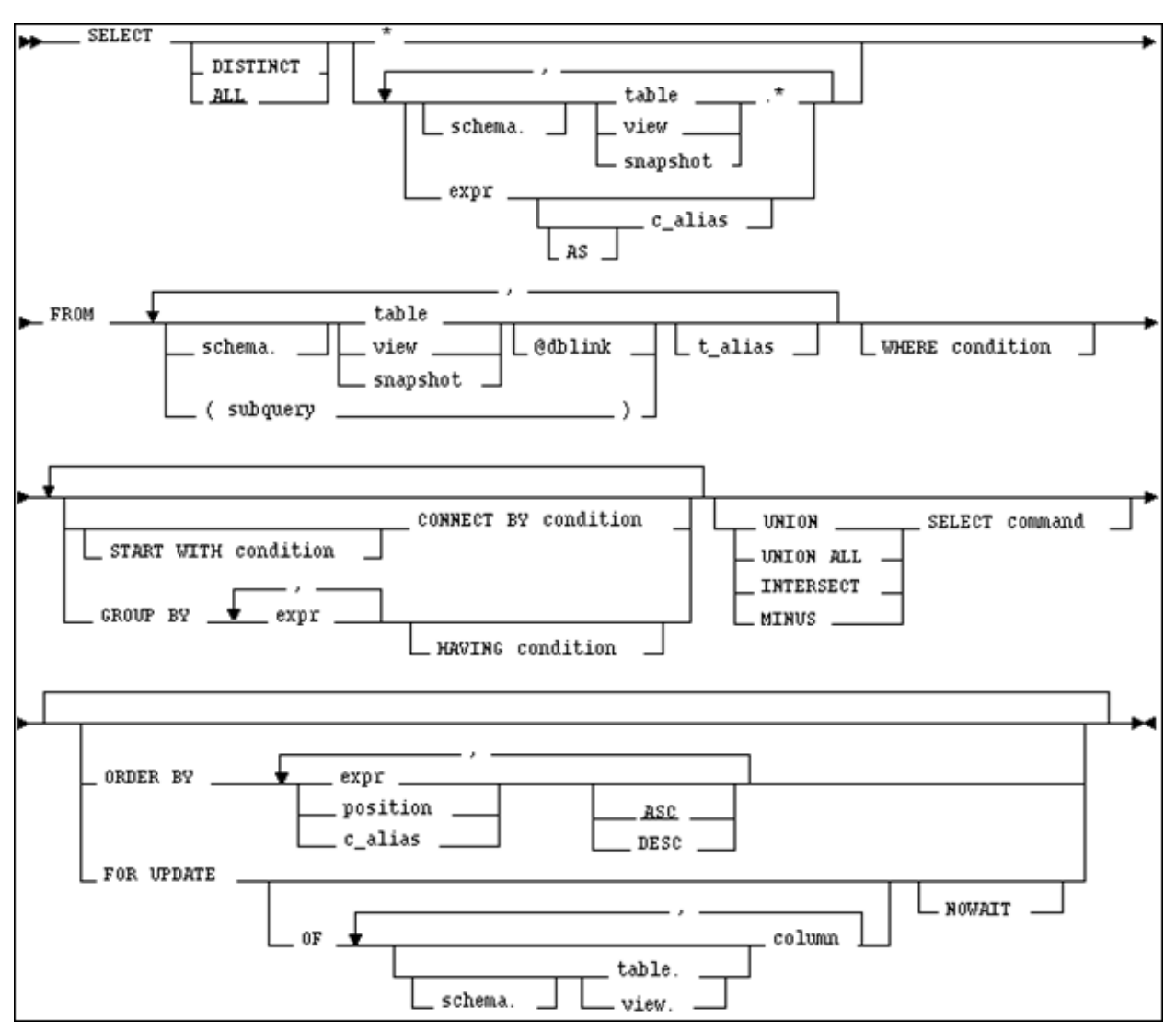

Синтаксис команды SELECT

**Основные ключевые слова и параметры команды SELECT в MySQL**

**DISTINCT** — возвращает только одно значение для каждого набора одинаковых выбранных значений столбца

**ALL** — возвращает все выбранные строки, включая все повторяющиеся значения столбцов (принимается по умолчанию)

**\*** — выбирает все столбцы из всех таблиц или представлений, перечисленных после оператора **FROM**

**schema** — идентификатор полномочий, обычно совпадающий с именем некоторого пользователя

**table.\* view.\*** — выбирает все столбцы из указанной таблицы, представления

**Expr** — извлекает из таблицы (представления) некоторое определяемое выражение

**table view** — имя таблицы(представления), из которой происходит выборка данных.

**subquery** — подзапрос, который сервер обрабатывает тем же самым способом как представление.

**WHERE** — ограничивает множество строк выборкой тех записей, для которых условие является истинным; если это предложение опускается, сервер возвращает все строки из таблиц.

**GROUP BY** — группирует выбранные строки по группам строк с одинаковым значением указанных полей и возвращает одиночную строку итоговой информации для каждой группы.

**HAVING** — ограничивает выбираемые группы строк такими группами, для которых определяемое условие является истинным; если это предложение опускается, сервер возвращает строки всех групп.

**UNION UNION ALL INTERSECT MINUS** — объединяет строки, возвращенные двумя утверждениями **SELECT** с использованием операции пересечения множеств; для ссылки на столбец вводится псевдоним для его обозначения; предложение **FOR UPDATE** не может использоваться с этими операторами

**ORDER BY** — упорядочивает строки, возвращенные запросом.

**Expr**— значение выражения определяет правило упорядочивания строк.

**ASC DESC** — определяет порядок вывода данных (по возрастанию или по убыванию); значением по умолчанию является **ASC**.

**FOR UPDATE** — блокирует выбранные строки.

**OF** — блокирует выбираемые строки для специфической таблицы в **объединении**.

**NOWAIT** — возвращает управление пользователю, если команда **SELECT** пытается блокировать строку, которая уже блокирована другим пользователем; если это предложение опускается, сервер ждет, пока строка не станет доступной и только тогда возвращает результаты команды **SELECT**.

### Описание команды SELECT

Основой всех синтаксических конструкций, начинающихся с ключевого **SELECT.** конструкция "табличное слова является синтаксическая выражение".

Семантика табличного выражения состоит в том, что на основе последовательного применения разделов FROM, WHERE, GROUP BY и **HAVING** из заданных в разделе **FROM** таблиц строится некоторая новая результирующая таблица, порядок следования строк которой не определен и среди строк которой могут находиться дубликаты (т.е. в общем случае таблица-результат табличного выражения является мультимножеством строк).

Наиболее общей является конструкция "спецификация курсора". Курсор — это понятие языка SQL, позволяющее с помощью набора специальных операторов получить построчный доступ к результату запроса к БД. К табличным выражениям, участвующим в спецификации курсора, не предъявляются какие- либо ограничения. При определении спецификации курсора используются три дополнительных конструкции: спецификация запроса, выражение запросов и раздел ORDER BY.

<sub>B</sub> спецификации запроса задается выборки список **(список)** арифметических выражений над значениями столбцов результата табличного выражения и констант). В результате применения списка выборки к результату табличного выражения производится построение новой таблицы, содержащей то же число строк, но вообще говоря другое число столбцов, содержащих результаты вычисления соответствующих арифметических выражений из списка выборки.

Выражение запросов - это выражение, строящееся по указанным синтаксическим правилам на основе спецификаций запросов. Единственной операцией, которую разрешается использовать в выражениях запросов,

**UNION** (объединение таблиц) с возможной операция является разновидностью UNION ALL.

**Оператор выборки** — это отдельный оператор языка SQL, позволяющий получить результат запроса в прикладной программе без привлечения курсора. Поэтому оператор выборки имеет синтаксис, отличающийся от синтаксиса спецификации курсора, и при его выполнении возникают ограничения на результат табличного выражения. Фактически, и то, и другое диктуется спецификой оператора выборки как одиночного оператора SQL: при его выполнении результат должен быть помещен в переменные прикладной программы. Поэтому в операторе появляется раздел **INTO**, содержащий список переменных прикладной программы, и возникает то ограничение, что результирующая таблица должна содержать не более одной строки.

Подзапрос - запрос, который может входить в предикат условия выборки оператора SQL.

Для выполнения следующих SQL запросов SELECT нам необходимо прежде всего изучить структуру таблиц.

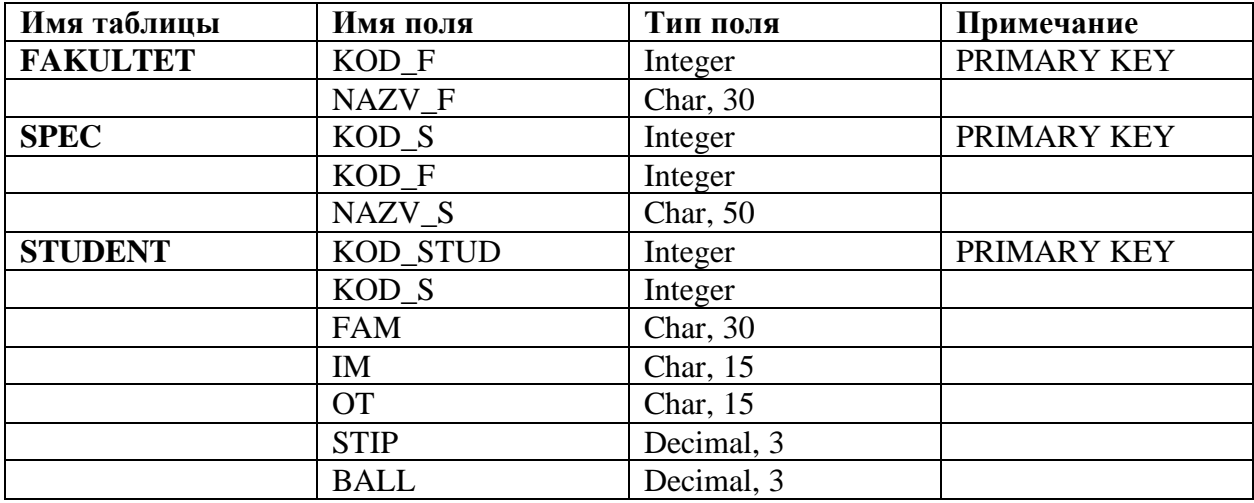

## SQL SELECT Пример №1

Выбрать студентов, получающих стипендию, равную 150.

**SELECT** fname FROM STUDENT WHERE STIP=150;

С помощью данного **SQL** запроса **SELECT** выбираются все значения из таблицы STUDENT, поле STIP которых строго равно 150.

# **SQL SELECT Пример №2**

*Выбрать студентов, имеющих балл от 82 до 90. Студенты должны быть отсортированы в порядке убывания балла.*

**SELECT** FAM *FROM* STUDENT *WHERE* BALL *BETWEEN* 81 AND 91 *ORDER BY* BALL *DESC*;

Как видно из **SQL** примера, чтобы выбрать студентов, которые имеют балл от 82 до 90, мы используем условие *BETWEEN*. Чтобы отсортировать в убывающем порядке *DESC*.

**SQL SELECT**. Пример №3

*Выбрать студентов, фамилии которых начинаются с буквы «А».*

**SELECT** FAM *FROM* STUDENT *WHERE* FAM *LIKE* 'А%';

Для того, чтобы выбрать фамилии, начинающиеся с буквы «А», мы используем оператор **SQL** *LIKE* для поиска значений по образцу.

**SQL SELECT** Пример №4

*Подсчитать средний балл на каждом факультете.*

**SELECT** NAZV\_F *As* Название, *ROUND*(*AVG*(BALL), 2) As СредБалл *FROM* FAKULTET, SPEC, STUDENT *WHERE* STUDENT.KOD\_S=SPEC.KOD\_S *AND* SPEC.KOD\_F=FAKULTET.KOD\_F *GROUP BY* NAZV\_F;

Пример запроса **SQL SELECT** показывает нам использование функции **SQL** *AVG* для вычисления среднего значения, *ROUND* для округления значения, раздела *GROUP BY* для группировки столбцов.

**SQL SELECT**. Пример №5.

*Подсчитать количество студентов, обучающихся на каждом факультете. Вывести в запросе название факультета, комментарий – «обучается», количество студентов, комментарий «человек».*

**SELECT** NAZV\_F||' обучается '||*COUNT*(STUDENT.BALL)||' человек' *As* CountStudOnFakultet *FROM* FAKULTET, SPEC, STUDENT *WHERE* STUDENT.KOD\_S=SPEC.KOD\_S *AND* SPEC.KOD\_F=FAKULTET.KOD\_F *GROUP BY* NAZV\_F;

**SQL SELECT**. Пример №6.

*Упорядочить студентов по факультетам, специальностям, фамилиям.* **SELECT** NAZV\_F, NAZV\_S, FAM FROM FAKULTET, SPEC, STUDENT WHERE STUDENT.KOD S=SPEC.KOD S AND SPEC.KOD\_F=FAKULTET.KOD\_F *ORDER BY* NAZV\_F, NAZV\_S, FAM;

**SQL SELECT**. Пример №7.

*Определить, кто учится на специальности, к которой относится студент «Асанов».*

**SELECT** FAM FROM STUDENT WHERE STUDENT.KOD\_S=(**SELECT** KOD S FROM STUDENT WHERE FAM='Асанов');

В данном **SQL** примере мы используем подзапрос **SQL SELECT**, который возвращает код специальности, на которой учится студент по фамилии Асанов.

**SQL SELECT**. Пример №8.

*Показать, какие специальности встречаются в таблице STUDENT. Дубликаты исключить. Вывести в запросе названия специальностей.*

**SELECT** DISTINCT NAZV\_S FROM SPEC, STUDENT WHERE STUDENT.KOD\_S=SPEC.KOD\_S;

Здесь мы с помощью **SQL** ограничения *DISTINCT* выводим только различные значения.

**SQL SELECT**. Пример №9.

*Извлечь из базы данных все данные по сотрудникам, принятым на работу после 01.01.1980 г. в формате "Сотрудник < фамилия сотрудника и его инициалы> принят на работу < дата принятия на работу>".*

SELECT CONCAT(CONCAT(CONCAT<sup>('</sup>Сотрудник ', sname), CONCAT(SUBSTR(fname, 0, 1), SUBSTR(otch, 0, 1))), CONCAT('принят на работу ', acceptdate)) FROM employees WHERE acceptdate > to\_date('01.01.80′,'dd.mm.yyyy');

В данном **SQL SELECT**, используя **SQL** функцию *CONCAT* мы выводим все поля таблицы в одну строчку. **SQL** функция to\_date возвращает привычное для СУБД значение даты.

### **SQL SELECT**. Пример №10.

*Извлечь из базы данных перечень должностей, которые имеют сотрудники следующих отделов: 'БИОТЕХНОЛОГИЙ', 'ИНЖЕНЕРНОЙ ЭКОЛОГИИ'. В запросе использовать названия отделов.*

**SELECT** pname FROM posts, departments, employees WHERE posts.pid = employees.pid AND employees.did = departments.did AND (departments.dname = 'БИОТЕХНОЛОГИЙ' OR departments.dname = 'ИНЖЕНЕРНОЙ ЭКОЛОГИИ');

*Пояснение:* posts — таблица должностей, departments — таблица отделов, employees — таблица сотрудников, pname — название должности.

### **SQL SELECT**. Пример №11.

*Извлечь из базы данных значение максимального личного шифра и фамилию сотрудника с этим номером в формате "Максимальный личный шифр < значение шифра> имеет сотрудник < фамилия сотрудника и его инициалы>".*

**SELECT** 'Максимальный личный шифр '||eid||' имеет сотрудник ' $||\text{snamel'}$  ' $||\text{SUBSTR(fname, 0, 1)||'.$  ' $||\text{SUBSTR(, 0, 1)||'.' As}$ Максимальный\_личный\_шифр FROM employees WHERE eid = (**SELECT** *MAX*(eid) from employees);

Для вывода максимального личного шифра мы устанавливаем условие в WHERE так, чтобы шифр был равен полученному максимальному шифру из подзапроса **SELECT**, используя функцию MAX.

### **SQL SELECT**. Пример №12.

*Получить из базы данных значение числа записей в таблице данных о сотрудниках в формате "Таблица данных о сотрудниках содержит < число записей> записей".*

**SELECT** 'Таблица данных о сотрудниках содержит '||*COUNT*(\*)||' записей' FROM employees;

Используя **SQL** функцию COUNT, выводим количество записей таблицы employees.

### **SQL SELECT**. Пример №13.

*Получить единым запросом список отделов и должностей предприятия.*

**SELECT** pname FROM posts UNION **SELECT** dname FROM departments;

С помощью UNION мы объединяем два запроса **SQL SELECT** и выводим их как один.

### **SQL SELECT**. Пример №14.

*Вывести 30 комментариев начиная с 5 комментария из таблицы replies, кроме комментариев автора 'Вася'. Данные сортируются по дате добавления комментария в убывающем порядке.*

**SELECT** \* FROM replies WHERE author!='Вася' ORDER BY date DESC LIMIT 5, 30;

**SQL SELECT**. Пример №15.

*Получить из SQL таблицы news одну новость с пометкой «Важные новости».*

**SELECT** \* FROM news WHERE status='Важные новости' LIMIT 1;

В данном **SQL** примере мы выбираем все столбцы поля, у которого столбец status равен 'Важные новости'. **SQL** ограничение *LIMIT 1* означает, что выбираем только одну запись.

**SQL SELECT**. Пример №16.

*Получить имя письма с идентификатором 1565.* **SELECT** name FROM mail inbox WHERE id='1565';

**SQL SELECT**. Пример №17.

*Получить название рекламного пакета с идентификатором 24.* SELECT title FROM ad\_packages WHERE id='24';

**SQL SELECT**. Пример №18.

*Вывести столбцы id, title, price, c\_type с сортировкой по идентификатору в возрастающем порядке.*

SELECT id, title, price, c\_type FROM ad\_packages ORDER BY id ASC;

**SQL SELECT**. Пример №19.

*Вывести все записи из SQL таблицы actions с идентификатором 1234567890.*

SELECT \* actions WHERE uid='1234567890';

**SQL SELECT**. Пример №20.

SELECT \* FROM buypts ORDER BY c\_type DESC, price DESC;

**SQL SELECT**. Пример №21. SELECT uid FROM refs WHERE rid='19';

**SQL SELECT**. Пример №22. SELECT \* FROM sellpts ORDER BY price ASC;

**SQL SELECT**. Пример №23. SELECT \* FROM useronline WHERE uid='1';

**SQL SELECT**. Пример №24. SELECT \* FROM mail\_inbox WHERE uid='4590' [AND](http://sql-language.ru/sql-and-or.html) status='unread';

**SQL SELECT**. Пример №25. SELECT \* FROM buyref WHERE rid!='5′ ORDER BY dateStamp DESC;

**SQL SELECT**. Пример №26. SELECT id FROM replies WHERE nid='5';

**SQL SELECT**. Пример №27.

SELECT id, dateStamp, title, text FROM news WHERE dateStamp='1232342412′;

**SQL SELECT**. Пример №28.

SELECT id, dateStamp, author, text, remote\_addr FROM replies WHERE nid='45′ [ORDER BY](http://sql-language.ru/select-order-by.html) dateStamp ASC;